## **الباب الثالث**

## **منهجية البحث**

فى هذا الباب ستبحث الباحثة فى موقع البحث واتمع والعينة، تصميم البحث،طريقة البحث، تعريف إجرائي، أداة البحث، عملية التنمية،مع تحليل بيانات .

- **.أ موقع البحث والمجتمع والعينة**
	- .1 موقع البحث

أما الموقع الذى اختارته الباحثة فى هذا البحث هو المدرسة الثانوية الحكومية تشيليلين، حيث كان موضوعه طلبة الفصل السابع من هذه المدرسة. وبني اختيار هذا الموقع كموضوع البحث على أن الموقع لا يكون بعيدا عن منزل الباحثة حتى سهل عليها إجراء البحث . رأت الباحثة أن الفصل السابع من هذه المدرسة كان لائقا ليكون موضوع البحث إذ أن المهارة اللغوية لدى طلبة هذا الفصل لم تكن كافية، ورات الباحثة أن هذا الفصل يحتاج إلى تطبيق تقنية الاختبار المناجي المباشر فى ترقية فهم المفردات والمهارة فى الكلام. .<br>2. مجتمع البحث

كان مجتمع هذا البحث جميع طلبة الفصل السابع من المدرسة الثانوية الحكومية تشيليلين. وكان عددهم 301 طالبا وطالبة. فلكون عدد المحتمع كبيرا، أخذت الباحثة بعض اتمع ليكون عينة البحث .

.3عينة البحث

أما عينة هذا البحث فتتكون من 60 طالبا وطالبة المنتشرين فى الفصلين، الفصلD كالفصل الضبطى والفصل  $\mathbf G$  كالفصل التجريبي.

**ب. تصميم البحث** 

فى هذاالبحث تستخدم الباحثة طريقة شبه التجربة. والهدف من هذا البحث هو بحث صلة السبب والعاقبة باستخدام معالجة فرقة أو فصل تقارن ما قبل المعالجة و بعد المعالجة فى الفصل التحريبي. فضلا على ذلك، تريد الباحثة التحصّول على صورة فكرية عن العلاقة بين عملية تعليم المحادثة والمهارة فى تكلّم العربية باستخدام الوسائل السمعية البصرية الرسوم تركة ر<br>( المتحرّكة. طبقا للمشكلة، أعنى تطبيق الو<mark>سائل ا</mark>لسمعية البصرية الرسوم المتحرّكة في تعليم ز<br>ا طبقا للمشكلة، أع<u>نى ت</u>طبيق الو<mark>سائل ا</mark>لسمعية <mark>البصري</mark>ة الرسوم المتحرَّد المحادثة، فتصميم البحث المستخدم هو *Group Control Noneequivalent Design*) سوغى يونو ، 2010:116) الذى يصور على الشكل البسيط كما يلى : O1 X O2  $\overline{O3}$   $\overline{O4}$ البيان : قدرة التلاميذ قبل استخدام الوسائل السمعية البصرية الرسوم المتحّركة في  $\bullet$ التعليم المحادثة (الفصل التجريبي ) ّ 2O = ركة فى تعليم قدرة التلاميذ بعد استخدام الوسائل السمعية البصرية الرسوم المتح المحادثة (الفصل التجريبي )  $\bf{O3}$  = قدرة التلاميذ قبل استخدام الوسائل السمعية البصرية الرسوم المتحرّكة فى تعليم  $\frac{1}{2}$ ل السمعية البصرية الرسوم المتحر المحادثة (الفصل الضبطي )

4O = كة فى التعليم  $\frac{1}{2}$ قدرة التلاميذ بعد استخدام الوسائل السمعية البصرية الرسوم المتحر المحادثة (الفصل الضبطي ) المعالجة باستخدام الوسائل السمعية البصرية الرسوم المتحرّكة في تعليم المحادثة  ${\bf X}$ 

تعقد الملاحظة في التصميم مرّتين، قبل التجربة و بعدها. الملاحظة التي تعقد قبل التجربة (O1) تسمّى باختبار قبلى والملا حظة بعد التجربة تسمّى باختبار بعدى.

والاختلاف بين  $\,\mathbf{O1}\,$ و  $\,\mathbf{O2}$  يقدّر كالنتيجة من المعالجة او التجربة.

فعل الخطة بالإستخدام فصلان يعنى، فصل الضبطي و فصل التجريبي. فى فصل الضبطي عملت الباحثة التعليم بالإستخدا<mark>م الوس</mark>ائل التقلي<mark>دية الّتى تفع</mark>ل المدرّسة. إما فصل التجريبي تستخدم الباحثة الوسائل السمعية البصرية الرسو<mark>م المتحرّكة</mark>  $\frac{1}{2}$ تركة.

- بسير واحد مع التصميم البحث، فالخطوة البحث الذي يعمل فاليستطيع البيان كمايلى : - أ الخطواة الأؤلى هو يثبت الفرقة التى ستجعل الفصل التجريبي والفصل الضبطي، الفصل كة يثبت فى الفصل التجريبي، و  $\overline{\phantom{a}}$ الذى يستخديم وسائل السمعية البصرية الرسوم المتحر الفصل الذى يستخديم وسائل التقليدية التى يستخدام المدرّس، يثبت في الفصل الضبطي.
- ب-الخطواة الثانية هي تعطى الإختبار القبلى إلى تلك الفرقتين، ليعرف قدرة و المعرفة الأوّل قبل يعطى المعالجة.
- ت الخطواة الثالثة يعطى المعالجة مادم اللقاءتان، تستخدام وسائل السمعية البصرية فى فصل التحريبي، تستحديم وسائل التقليدية التي تستخدام المدرّسة في فصل الضبطي.
- ث الخطواة الأخيرة هي يعطى الإختبار البعدى إلى الفرقتين التى يهدف إستيعاب المفردات التلاميذ بعد يعطى المعالجة. سوى ذلك يعطى أيضا الإستفتاء التسويق فصل التجريبي ليرى إنجذب التلاميذ إلى وسائل السمعية البصرية.

**ج. طريقة البحث** 

ذكر قاموس *KBBI* أنّ الطريقة هي منهج مرتّب يستخدم فى تنفيذ عملية للوصول إلى ما يراد من الغاية، والبحث هو عملية الجمع والتجهيز والتحليل وتقديم المعلومات على شكل مشكلة أو اختبار فرضية لتنمية المبادئ العامة ֞֝<mark>֞</mark> منظم موضعوعي لحلّ مشكلة أو اختبار فرضية لتنمية المبادئ العامة. فمن التعريفين السابقين، ّ يمكن أن نستنبط أن طريقة البحث هي المنهج الذي يستخدم فى البحث للوصول إلى تحقيق الأهداف .

هناك كثير من المتخصصين الذين يعرفون الطريقة التجريبية. منهم سودجان (2004:19) الذى قال إن الطريقة التجربية هي الطريقة التى تعبر عن الارتباط بين المتغير ين وبين المتغيرات المنتجة الأخرى. وحددت داميانتي (2006:151) التجربة كالدراسة الموضوعية المنظمة المضبوطة لتنبؤ الظواهر أو ضبطها. وقال سوحرسمي (2006:3) إن الطريقة التجريبة هي الطريقة التي تبحث عن العلاقة السببيّة بين العاملين أوجدهما الباحث بإخراج العوامل الأخرى أو نقصها .

فى هذاالبحث تستخدم الباحثة طريقة شبه التجربة. الأهداف هذا البحث لبحث صلة السبب والعاقبة بالطريقة يستخدم المعالجة إلى الفرقة اوالفصل الذى يقارن قبل المعالجة و بعد المعالجة فى الفصل التجريبي. سوى ذلك تريد الباحثة تحصّل على صورة فكرية عن العملية التعليم المحادثة تعلق بالمهارة تكلّم العربية بالإستخدام وسائل السمعية البصرية الرسوم المتحرّكة دثة تعلق بالمهارة تكلّم العربية بالإستخدام وسائل السمعية البصرية الرسوم المتحرّكة. كة فى التعليم بحسب مسئلته، يعنى يصبّ او يجرّب وسائل السمعية البصرية الرسوم المتحرَّد المحادثة، و تصميم البحث الذى تستخدم هو *Control Noneequivalent Design Group* ) سوغى يونو ، 2010:116 )

**د. تعريف إجرائي** 

أمّا التعريف الإجرائي فى هذاالبحث فيحيط التجربة المستخدمة ومتغيراتها.

فى هذاالبحث متغيران، المتغير المستقل و المتغير التابع . فالمتغير المستقل هو المتغير الذى يؤثر فى التغيير أو يسبّبه . أما المتغير التابع فهو المتغير المتأثر أو المحصول من المتغير المستقل. المتغير المستقل فى هذالبحث هو الوسائل السمعية البصرية الفلم المسجّل أو الفيديو الكرتوبي، امّا المتغير التابع فى هذاالبحث هو قدرة التلاميذ على استماع المحادثة ثمّ تعبير المفردات فيها.

أما المتغيّرات التي تحتاج إلى تعريفها ف<mark>ى هذا الب</mark>حث فك<mark>ما يل</mark>ى :

 $\sqrt{X}1$ 

 $\chi$ 

الأول، المتغير المستقل (المتغير X ) هو فعالية استخدام الوسائل السمعية البصرية الرسوم تركة ر<br>ا المتحرّكة. هذاالمتغيّر يحتوى على المتغيّر الجزئي <mark>من استخدام للوسائل (X1)</mark>، أنواع وسائل  $(X2)$ الإيضاح

الثانى، المتغير التابع (Y) هو استيعاب مفردات اللغة العربية. وترسم العلاقة بينهما فى التشييد التالى :

Rp

متغيّر استخدام للوسائل  $\rm X1$ 

البيانات :

Y

انواع الوسائل الإيضاح = أنواع  $\times 2$ استيعاب مفردات اللغة العربية  $\mathbf Y$ 

**هـ . أداة البحث** 

أما الأدوات المستخدمة فى جمع البيانات المحتاجة فى هذا البحث فهي الملاحظة والاختبار والاستفتاء

.1الملاحظة

الملاحظة هي المراقبة المنظمة على الظواهر المبحوثة وتدوينها. تستخدم هذه الأداة لجمع البيانات المحتاجة لتكميل البيانات المحصولة من الحوار. ومن النشاطات التى قامت الباحثة بملاحظتها حضور الدارسين والمدرسين، والاشتراكهم، ونشاطام، ومواقفهم. تعقد الملاحظة بحضور الباحثة فى محل البحث لنيل الصورة والبيانات عن قدرة التلاميذ فى تعلم اللغة العربية. ثم قامت الباحثة بتحليل هذه البيانات وتفسيرها واستنباطها. ولنيل هذه البيانات جعلت الباحثة نفسه كالملاحظة والعضوة من الفرقة الملاحظة حتى أنه يمكن لها إزالة الانطباعات الذاتية ويمكن أن لا يشعر المستجيبون أم موضوع البحث. الاختبار $\cdot 2$ 

تستخدم هذه الأداة لاختبار المتغير المستقل والمتغير التابع. فلاختبار المتغير المستقل قامت الباحثة بإجراء تمرينات ترجمة المفردات فى درس المحادثة باستخدام الوسائل السمعية تركة ر البصرية الرسوم المتحرِّكة. تدون هذه التمرينات فى وحدة التجريس كمادة المعالجة فى هذا البحث. أما الأداة لاختبار المتغير التابع فهي الاختبار التحريرى الموضوعى الذى يتكون من عشرة بنود الأسئلة .

**. أ** اختبار القدرة على ترجمة المفردات فى درس المحادثة

يستخدم هذا الاختبار كالأداة لمقياس قدرة الدارسين على فهم المفردات فى درس المحادثة حيث أنها مادة هذا الاختبار. وتتكون الأسئلة من هذه المحادثة من عشرة أسئلة. وكانت الأسئلة بشكل الاختيار المتعدد الذى كان فى كل سؤال أربعة بنود الاختيار (أ، ب، ج، د) تنقسم إلى أربعة درجات قدرة معرفية هي الذاكرة (K1) والفهم (K2) والتطبيق (K3) والتحليل (K4) والتركيب (K5) والتقييم (K6). التعالى المستخدم

أخذت الباحثة مقالة المحادثة من الكتب العربية لمستوى المدارس الثانوية، وتقصد بذلك تعويد الدارسين على مواجهة أنواع مقالات المحادثة ليسهل لهم قراءتها.<mark>.</mark>

**. ب** التدريبات على ترتيب الحوار

يقسم الدارسين فى هذه التدريبات إلى فرق مختلفة. ويطلب من كل فرقة ترتيب الجمل العشوائية لتكون حوارا منطقيا. فكل فرقة ترتب الحوارات المختلفة فى موضوع واحد. **. هـ أدوات البحث .1 أدوات الاختبار**

كان استخدام آداة الاختبار المقصودة فى هذاالبحث هو الاختبار الكتابي الذي يتكون من 15 متعدد الاختبار الاختيار باربع خيار الأجوبة. إذا كان جواب التلميذ صحيحا فيعطى تقدير 1 لكل سؤال وتقدير 0 لجواب خطاء. وسيلقى هذا الاختبار مرتان يعنى الاختبار القبلي والبعدي كما بينت الباحثة في السابق. هناك التوضيح لهذا البيان : **الجدول 3.1** 

**تشكيل الاختبار و تقديره**

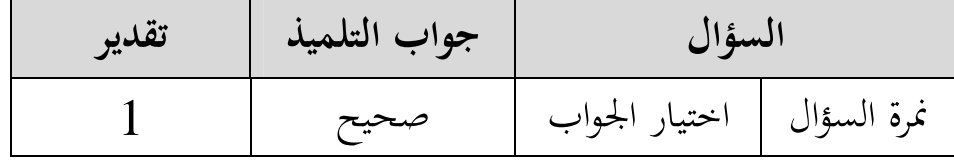

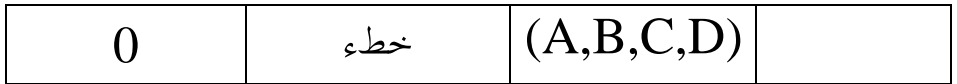

الخطوات فى التركيب لهذه الآ داة هو كمايلى :

) أ تصنيع برامق السؤال برامق السؤال بعامة مظهور في شكل مصفوفة تدل على أجزاء أمور المقياس و جملة نمرة السؤال بتشكيل آداة الاختبار . ب) تركيب السؤال تركيب السؤال إعتمد على برامق السؤال المقدور . ج) اختبار الآ داة ليعرف كيفية السؤال . **.2 الإستفتاء** الإستفتاء هو أسئلة مكتوبة يستخدام لينال البيانات من ايبين بمعنى البيان عن حول شخصية له او الأشياء التي عرف. (اريكونط، 2006:151 ) سوغيونو (:2010 199) يظهر الإستفتاء هو تقنيات جمع البيانات الذى يعمل بالطريقة يعطى الطقم الأسئلة او أسئلة مكتوبة الى به ّ ايبين ليجو . و عدد من الأسئلة المكتوبة التى تستخدم لحصول المعلومات من ايبين متصلة على استخدام وسيلة كة ّالسمعية البصرية الرسوم المتحر في تعليم مفردات اللغة العربية . **الجدول 3.2**

**برامق الاستفتاء**

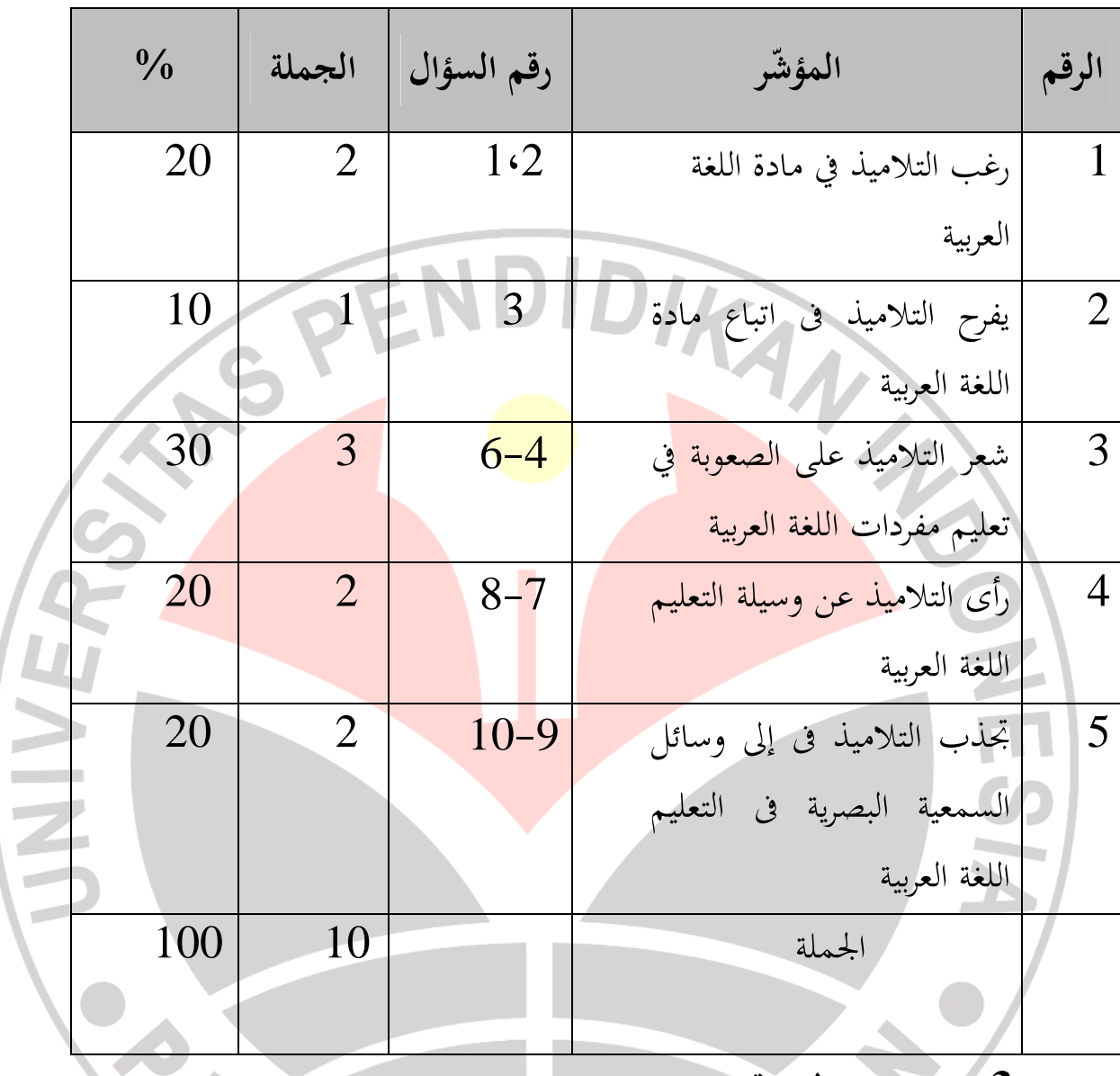

**.3 اختبار الصدق** 

اختبار الصدق ّ هي المقياس الذى يدل درجة الصلاحية او صحيح الآدة (أريكونطى 2002:14،) عمل تقدير الصلاحية بمقارنة او إرتباط بين المقدرة و المعيار .

تستخدم الباحثة اختبار الصدق ليعرف صحة آداة البحث المستخدمة. والصيغة المستخدمة لقياس هذه الاختبار الصيغة *moment product* كمايلي :

$$
r_{xy} = \frac{N\Sigma XY - (\Sigma X)(\Sigma Y)}{\sqrt{\{N\Sigma X^2 - (\Sigma X^2)\}\{N\Sigma Y^2 - (\Sigma Y^2)\}}}
$$
(2006:170

البيان :

rxy = معامل الارتباط X = تقدير من كل نمرة لكل مستجب Y = جملة التقدير لجميع نمرة لكل مستجب ΣX = جملة التقدير من كل نمرة لجميع مستجبون ΣY = جملة التقدير لجميع نمرة لجميع مستجبون N = جملة المستجب في الاختبار ثم وزعة نتيجة من معامل الارتباط على صيغة اختبار - t يعني : *t* = <sup>2</sup> 1 2 *r n r* − − (سوغينو2005، : 215 ) *t* = قيمة ت المستخرجة ( hitung t( r = معامل الارتباط n = عدد الطلاب

ثم إذا كانت قيمة thitung إيجابيا و قيمة thitung **<** ttabel ف معامل السؤال صدق وكذالك عكسها. وكانت قيمة t<sub>tabel</sub> حصلة على درجة الائتمان 95% بدرجة الحرية (dk) = 2-n.د. د. ثبات الاختبار .

- **.4 اختبار الثبات** تستخدم الباحثة اختبار الثبات ليعرف ثبت أدوات البحث. وستستخدم الباحثة اختبار الثبات بصيغة *20 R-K* وهي كما يلي :
	- البيان : تبات الآدة  $r_{\mathbf{1}\mathbf{1}}$  *k* = جملة السؤل  $-V_t$  التباين P = النسبة الصحيحة فى وحدة (جزء الفاعل الذى حصل على تقدير 1 )  $1$  جزء الفاعل الذى حصل على تقدير  $p$ ERP N q = جزء الفاعل الذى حصل تقدير 0  $(q=1-p)$ وتحسب قيمة متخالف النهائي ( $V_{t}$ ) باستخدام الصيغة كما يلي:

| $V_i = \frac{\sum Y^2 - \frac{(\sum Y)^2}{N}}{N}$ |
|---------------------------------------------------|
| (2006:174, $\frac{1}{2}$ )                        |
| (2006:174, $\frac{1}{2}$ )                        |
| (2006:174, $\frac{1}{2}$ )                        |
| (2006:174, $\frac{1}{2}$ )                        |
| (2006:174, $\frac{1}{2}$ )                        |
| (2006:174, $\frac{1}{2}$ )                        |
| (2006:174, $\frac{1}{2}$ )                        |
| (2006:174, $\frac{1}{2}$ )                        |
| (2006:174, $\frac{1}{2}$ )                        |
| (2006:174, $\frac{1}{2}$ )                        |
| (2006:174, $\frac{1}{2}$ )                        |
| (2006:174, $\frac{1}{2}$ )                        |
| (2006:174, $\frac{1}{2}$ )                        |
| (2006:174, $\frac{1}{2}$ )                        |
| (2006:174, $\frac{1}{2}$ )                        |
| (2006:174, $\frac{1}{2}$ )                        |
| (2006:174, $\frac{1}{2}$ )                        |
| (2006:174, $\frac{1}{2}$ )                        |
| (2006:174, $\frac{1}{2}$ )                        |
| (2006:174, $\frac{1}{2}$ )                        |
| (2006:174, $\frac{1}{2}$ )                        |
| (2006:174, $\frac{1}{2}$ ) </td                   |

**الجدول 3.3** 

**مقياس درجة الصعوبة**

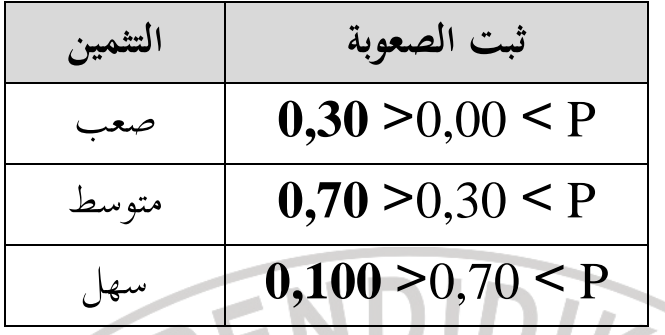

أريكونطى ( رزقى، :2010 48)

**.6 حساب قوة التفريق**  أما الصيغة المستعملة في هذه المحاسبة فهي كما يلي : *B B A A J B J*  $\frac{B_A}{I} - \frac{B_B}{I} = P_A - P_B$ 

أريكونطى ( رزقى، :2010 49 )

 $D =$ 

$$
= 3\pm 10\, \text{MeV}
$$

$$
B_B = 3\lambda c
$$

$$
J_A = 342
$$

\\ >– عدد المشترائ من فرقة السفلي
$$
\mathbf{J}_\mathrm{B}
$$

$$
P_A = 2\pi\epsilon_0 \text{ MmJ}^{-1}
$$

– بعض المشتركين من الفرقة السفلي جواب صحيج
$$
P_{\rm B}
$$

لتعيين أكان السؤال جيد أم لا فيستعمل المقياس كما يلي:

**الجدول 3.4** 

**تصنيف قوة التفريق** 

| التثمين                                           | ثبت التفريق           |
|---------------------------------------------------|-----------------------|
| قيمة ${\bf D}$ سلبي يجدر بالتحديف                 | $\omega = D$          |
| $(poor)$ قبيح                                     | 0,20 > D              |
| (satisfactory) کاف                                | 0,20 < 0,30 > D       |
| جيد (good)                                        | $0,30 \le 0,40 \le D$ |
| جيد جدا(excellent)                                | 0,40 < D              |
| أريكونطي <sub>(رزق</sub> ي، 2010: 50 <sub>)</sub> |                       |

**.7 مجموعة البيانات**  مجموعة البيانات مهم جدا في مجال البحوث التي أجريت ، ولأن المعالجة البيانات التي تم الحصول عليها من الميدان من خلال أدوات البحث وتحليلها ، بحيث يمكن استخدام النتائج الحالية للإجابة على الأسئلة ، وحل المشاكل في مجال البحوث. الصكوك التي تختبر الثبات المستخدمة في التحليل البيانات. هذه الباحثة يستخدم أدوات قياس البيانات من خلال : الملاحظة والاختبارات الاستفهام .

 الملاحظة يتم فحص المراقبة المنتظمة وتسجيل الأعراض. هذه تقنيات جمع البيانات المستخدمة لالتقاط البيانات اللازمة لاستكمال البيانات .

الاستفهام هو أسلوب جمع البيانات التي تتم عن طريق إعطاء مجموعة من الأسئلة أو بيان مكتوب للمدعى عليه للرد. من سوف البيانات التي تم الحصول عليها حساب عدد من المشاركين الذين اختاروا كل خيار يتم توفيرها في شكل جداول وسيتم تحليل البيانات مع خطوة تحويل البيانات في شكل نسب مئوية ، بالصيغة كما يلي :

$$
\frac{f}{n} \times 100 \%
$$
\n
$$
= \bar{f}
$$
\n
$$
= 12
$$
\n
$$
= 12
$$
\n
$$
= 12
$$
\n
$$
= 12
$$
\n
$$
= 12
$$
\n
$$
= 12
$$
\n
$$
= 12
$$

كما تستخدم أيضا أداة من أدوات التعلم ، وهي RPP مع استخدام وسائل الاعلام كة المشار إليه الباحثون في مجال التدريس والتعلم  $\frac{1}{2}$ صورة الرسوم المتحرّكة المشار إليه الباحثون في محال التدريس والتعلم.

**و. طريقة تجهيز البيانات**

بعد أن تتجمع الب<mark>يانات فتتوا</mark>صل إل<mark>ى تصني</mark>ع البيانات أو إعتمادها التي تشتمل على الاستعداد و الجدولة و التطبيقي انطباقا على منهج البحث. كانت بيانات حصولة من حصول البحث هي البيانات الخامة التى لم تكن لها معنا بعد فينبغي على الباحثة أن يصنعها لكي تحصل منها وصف حقيقي عن المشكلة المبحوث و جحة للبحث أكثر توجيها. وكانت بيانات هي البيانات الكمي لذالك فطريقة التصنيعها تمّ بطريقة إحصائي. **.1آداة الاختبار (الاختبار القبلى و البعدى و الترقية )**

كانت الترقية (*gain* (حصلت من تفاوت درجة الاختبار البعدى و القبلى و . كانت تحليل الترقية تهدف إلى جوابا لفروض البحث السابق يعنى هل يوجد تغيير مهم من استخدام وسيلة *السمعية البصرية الرسوم المتحرّكة* على استيعاب مفردات اللغة العربية.

 بعد أن تحصل بيانات درجة الاختبار البعدى و القبلى فاختبرهما إحصائيا و ثبت الترقية المتسوية باصيغة كما يلي :

فيفي (حاكى, 2007:32) و كانت درجة مكسبة الترقية المتسوية تنقسم إلى ثلاثة طبقة يعنى :  $0.70 \leq g \sim : 1$ العليا : مع

$$
0,30 < 0,70 > g
$$
\n
$$
0,30 < 0,30 > g
$$
\n
$$
0,30 > g
$$
\n
$$
\therefore y_1 - g
$$

**.2اختبار تسوية البيانات**  كانت هذه اختبار تسوية البيانات لاختبر هل ال بيانات المختبر توزع عاديا أم لا باستخدام اختبار توزيع *kuadrat chi* بالخطوات كما يلي :  **) أ** تعيين عرض الدرجة (r( r = درجة قصوى – درجة أدنى ب) تعيين كثير فصل الفاصل (k( log n 3.3+1 = k سدجانى ( فيفي،·١·٢:٥٨ ) ج) تعيين طول فصل الفاصل (p( *k r <sup>p</sup>* <sup>=</sup> ) د د ّ تصنيع جدول توزيع الترد ه) حساب *mean* ) المعدل x ( = *ni*

$$
M = \overline{X} = \frac{\sum_{i=1}^{i=n} F_i X_i}{\sum_{i=1}^{i=n} F_i}
$$

سدجانى (فيفي،·١·٢:٨٥ )

| Mean = M                                           |                                                    |                                                    |                                                    |                                                    |                                                    |                                                    |                                                    |                                                    |                                                    |                                                    |                                                    |                                                    |                                                    |                                                    |                                                    |                                                    |                                                    |                                                         |
|----------------------------------------------------|----------------------------------------------------|----------------------------------------------------|----------------------------------------------------|----------------------------------------------------|----------------------------------------------------|----------------------------------------------------|----------------------------------------------------|----------------------------------------------------|----------------------------------------------------|----------------------------------------------------|----------------------------------------------------|----------------------------------------------------|----------------------------------------------------|----------------------------------------------------|----------------------------------------------------|----------------------------------------------------|----------------------------------------------------|---------------------------------------------------------|
| \n $S = \frac{\sqrt{F[X, -\overline{X}]}}{n-1}$ \n | \n $S = \frac{\sqrt{F[X, -\overline{X}]}}{n-1}$ \n | \n $S = \frac{\sqrt{F[X, -\overline{X}]}}{n-1}$ \n | \n $S = \frac{\sqrt{F[X, -\overline{X}]}}{n-1}$ \n | \n $S = \frac{\sqrt{F[X, -\overline{X}]}}{n-1}$ \n | \n $S = \frac{\sqrt{F[X, -\overline{X}]}}{n-1}$ \n | \n $S = \frac{\sqrt{F[X, -\overline{X}]}}{n-1}$ \n | \n $S = \frac{\sqrt{F[X, -\overline{X}]}}{n-1}$ \n | \n $S = \frac{\sqrt{F[X, -\overline{X}]}}{n-1}$ \n | \n $S = \frac{\sqrt{F[X, -\overline{X}]}}{n-1}$ \n | \n $S = \frac{\sqrt{F[X, -\overline{X}]}}{n-1}$ \n | \n $S = \frac{\sqrt{F[X, -\overline{X}]}}{n-1}$ \n | \n $S = \frac{\sqrt{F[X, -\overline{X}]}}{n-1}$ \n | \n $S = \frac{\sqrt{F[X, -\overline{X}]}}{n-1}$ \n | \n $S = \frac{\sqrt{F[X, -\overline{X}]}}{n-1}$ \n | \n $S = \frac{\sqrt{F[X, -\overline{X}]}}{n-1}$ \n | \n $S = \frac{\sqrt{F[X, -\overline{X}]}}{n-1}$ \n | \n $S = \frac{\sqrt{F[X, -\overline{X}]}}{n-1}$ \n | \n $S = \frac{\sqrt{F[X, -\overline{X}]}}{n-1}$ \n </td |

*<sup>X</sup>* = *mean* أى المعدل ح) حساب واسع الفاصل (L( Li = L1 – L<sup>2</sup> <sup>1</sup>L = قيمة فرصة صف العليا <sup>2</sup>L = قيمة فرصة صف الأسفل ( e<sup>i</sup> ّ حساب تردد الرجاء ( ط) ei = *<sup>i</sup> <sup>i</sup> <sup>L</sup>* .<sup>∑</sup> *<sup>f</sup>* χ ) *chi kuadrat* حساب) ي 2 ( χ 2 = ( ) *i ii e f e* 2 . أريكونطى ( فيفي·١·٢:٥٩ ) χ 2 *chi kuadrat* hitung = = e<sup>i</sup> د رجاء ّ ترد f<sup>i</sup> <sup>i</sup> ترد X ّ = د مناسبا لعلامة الفصل <sup>2</sup> ثم يقايس نتيجة الحساب χ χ مع hitung 2 : tabel بشرط كما يلي ١) درجة الائتمان %95 ٢) درجة الحرية (dk = (-3n

٣) إذا كانت قيمة χ 2 χ **>**hitung 2 tabel ّ فتكون الحقائق توزيع السوي. .3**اختبار متجانس البيانات** كان هذا اختبار التآلف ليعرف متخالف جمعية البحث هل له متخالف سوى أم لا بالخطوات كما يلي : ) أ تصنيع جدول الدرجة لفصلان كلاهما ب) حساب متخالف ( Si 2 ) من كل فصل بالصيغة : ج) تصنيع جدول القيمات المحتاج إليه اختبار *Barlett* كما يلي : **الجدول 3.5 جدول القيمات المحتاج إليه اختبار** *Barlett* **(dk)S<sup>i</sup> <sup>2</sup> (dk)Log.S<sup>i</sup> <sup>2</sup> Log.S<sup>i</sup> 2 Si <sup>2</sup> 1/ dk dK= العينة -1N** الضبط التجريب جملة

\n (i) 
$$
S_{i}
$$
 =  $S_{i}$  =  $S_{i}$  = 

$$
t = \frac{x_1 - x_2}{S_{\text{gab}} \sqrt{\frac{1}{n_1} + \frac{1}{n_2}}}
$$

$$
= \frac{1}{x_{1}}
$$
\n
$$
= \frac{1}{x_{2}}
$$
\n
$$
= \frac{1}{x_{2}}
$$
\n
$$
= \frac{1}{x_{1}}
$$
\n
$$
= \frac{1}{x_{2}}
$$
\n
$$
= \frac{1}{x_{2}}
$$
\n
$$
= \frac{1}{x_{2}}
$$
\n
$$
= \frac{1}{x_{1}}
$$
\n
$$
= \frac{1}{x_{2}}
$$
\n
$$
= \frac{1}{x_{2}}
$$
\n
$$
= \frac{1}{x_{1}}
$$
\n
$$
= \frac{1}{x_{2}}
$$
\n
$$
= \frac{1}{x_{1}}
$$
\n
$$
= \frac{1}{x_{1}}
$$
\n
$$
= \frac{1}{x_{1}}
$$
\n
$$
= \frac{1}{x_{1}}
$$
\n
$$
= \frac{1}{x_{1}}
$$
\n
$$
= \frac{1}{x_{1}}
$$
\n
$$
= \frac{1}{x_{1}}
$$
\n
$$
= \frac{1}{x_{1}}
$$
\n
$$
= \frac{1}{x_{1}}
$$
\n
$$
= \frac{1}{x_{1}}
$$
\n
$$
= \frac{1}{x_{1}}
$$
\n
$$
= \frac{1}{x_{1}}
$$
\n
$$
= \frac{1}{x_{1}}
$$
\n
$$
= \frac{1}{x_{1}}
$$
\n
$$
= \frac{1}{x_{1}}
$$
\n
$$
= \frac{1}{x_{1}}
$$
\n
$$
= \frac{1}{x_{1}}
$$
\n
$$
= \frac{1}{x_{1}}
$$
\n
$$
= \frac{1}{x_{1}}
$$
\n
$$
= \frac{1}{x_{1}}
$$
\n
$$
= \frac{1}{x_{1}}
$$
\n
$$
= \frac{1}{x_{1}}
$$
\n
$$
= \frac{1}{x_{1}}
$$
\n
$$
= \frac{1}{x_{1}}
$$
\n
$$
= \frac{1}{x_{1}}
$$
\n
$$
= \frac{1}{x_{1}}
$$
\n
$$
= \frac{1}{x_{1}}
$$
\n
$$
= \frac{1}{x_{1}}
$$
\n<math display="</math>

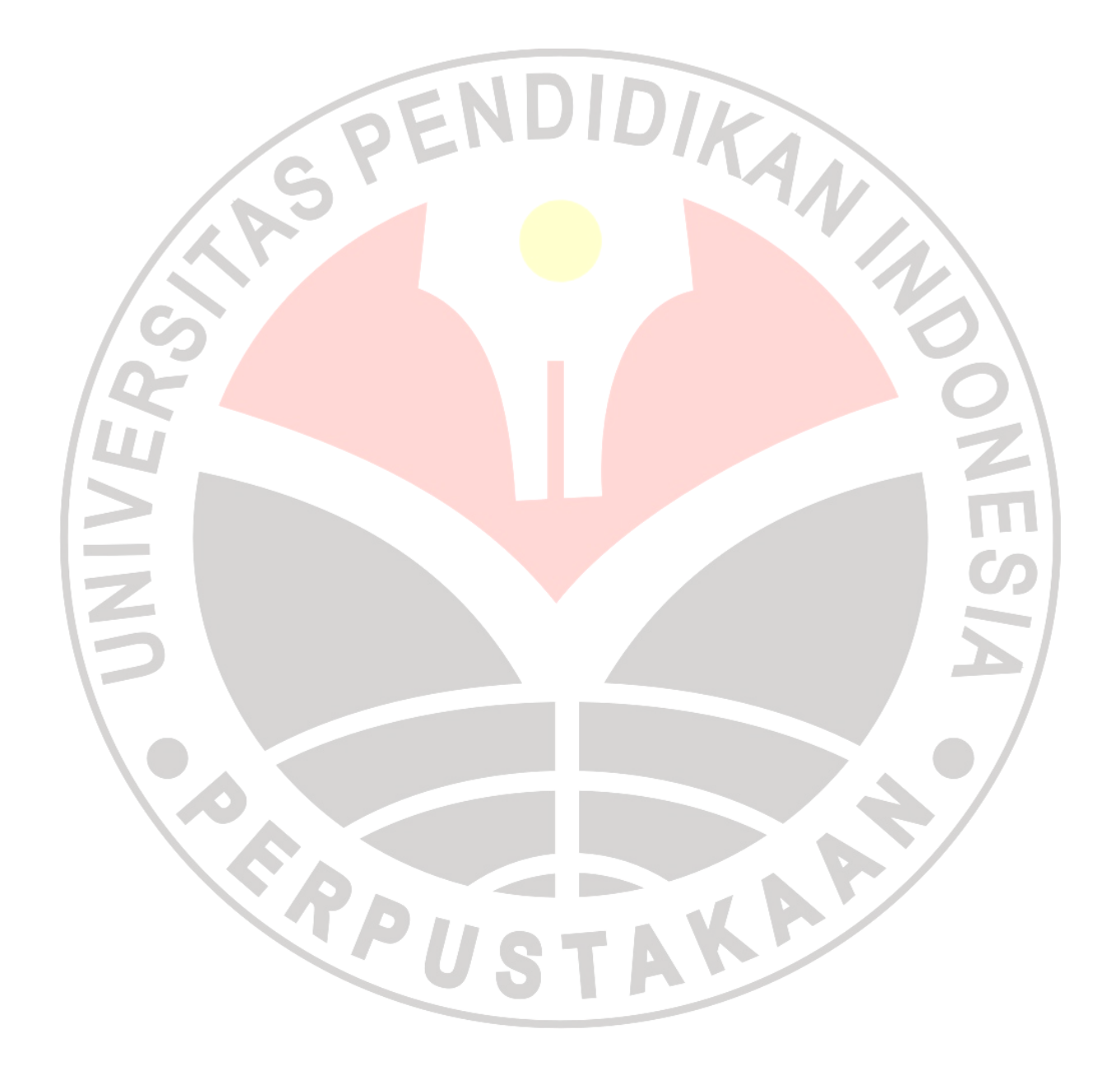